# QURSED: Querying and Reporting Semistructured Data

#### **Yannis Papakonstantinou Michalis Petropoulos**

**UNIVERSITY OF CALIFORNIA, SAN DIEGO**

#### **Vasilis Vassalos**

**NEW YORK UNIVERSITY**

**June 2002**

## **Overview**

- Query Forms and Reports
	- Challenges of Semistructured Data
- The QURSED system
	- Architecture
- Technical foundation
	- Tree Query Language (TQL)
	- Query Set Specification (QSS)
- QURSED Editor

# Exporting DBMSs on the Web

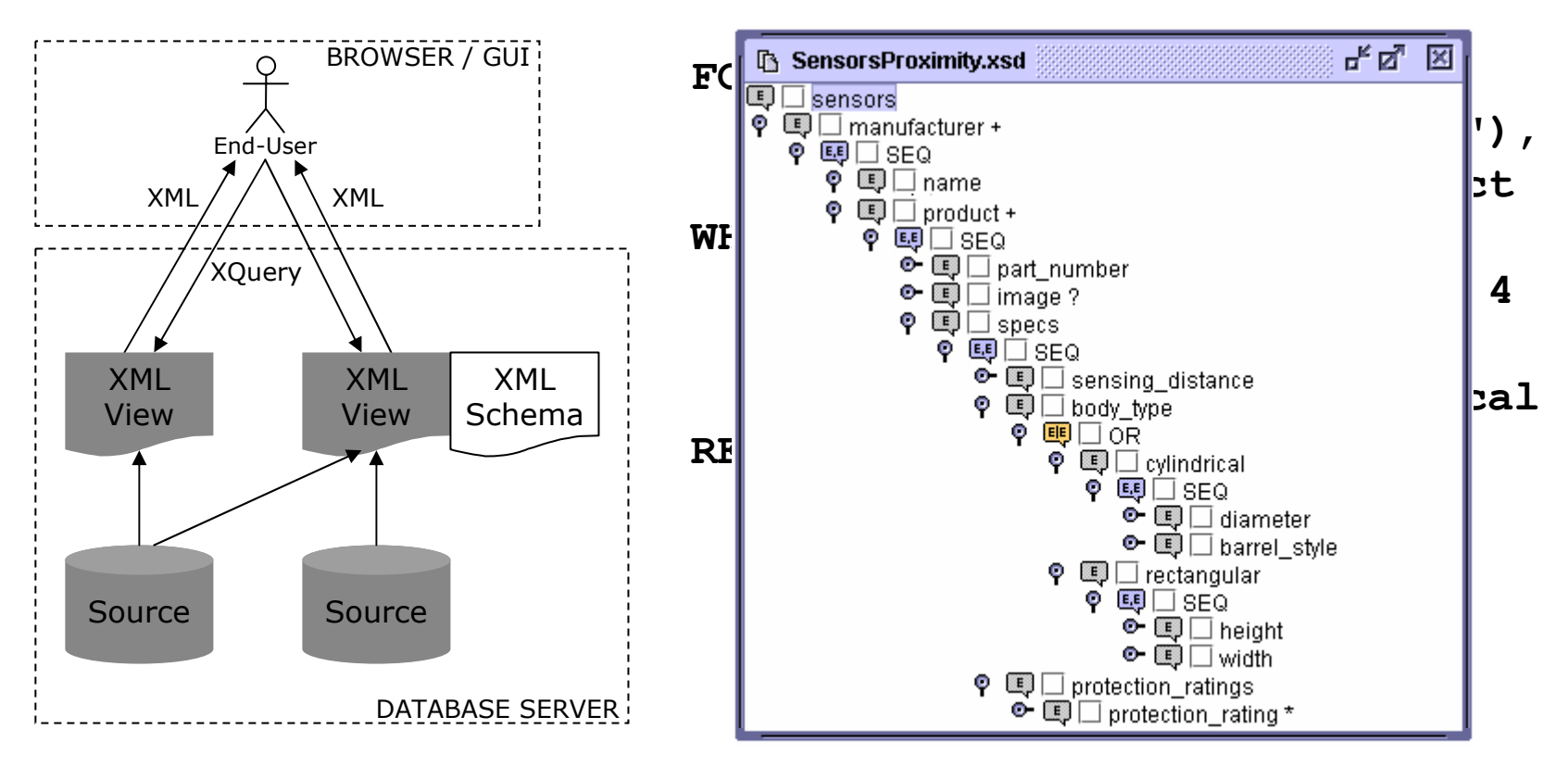

- $\bullet$ XML views and schemas
- $\bullet$ XQuery behind the scenes
- $\bullet$ Need for web-based interfaces

# Web and Databases Effort

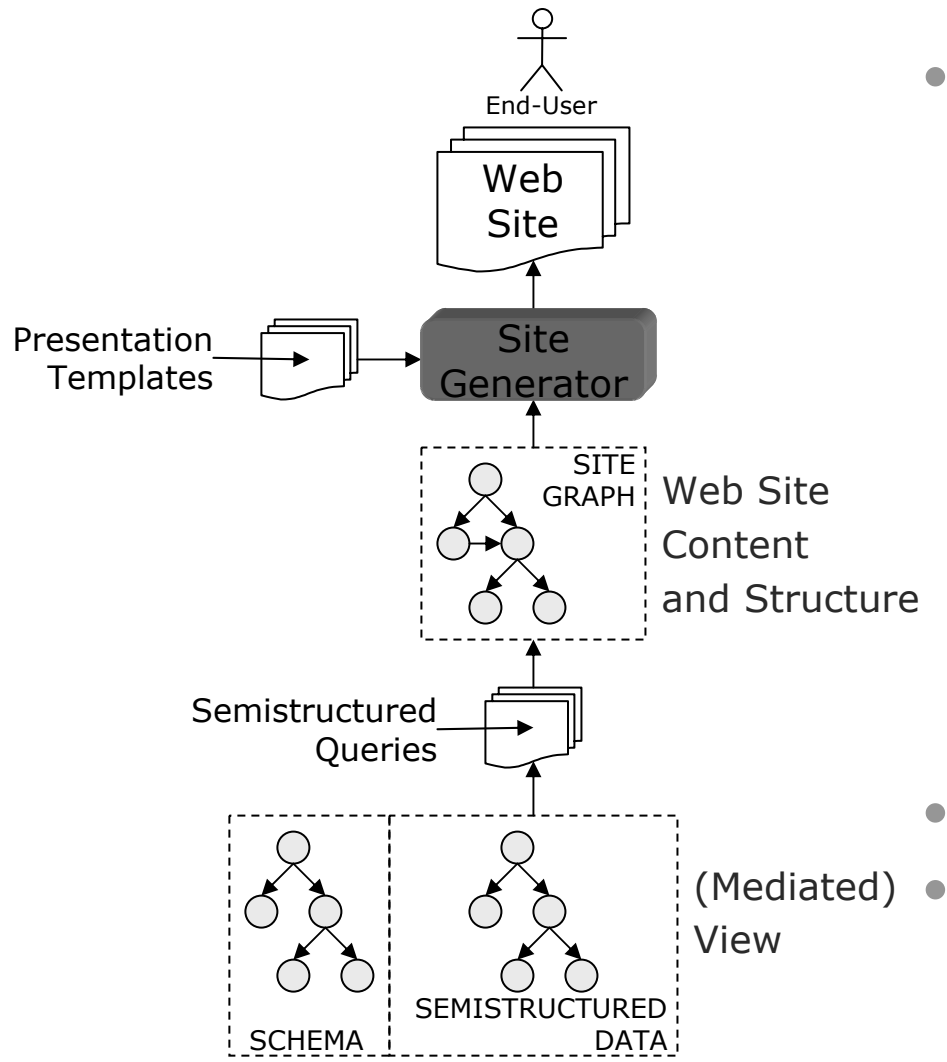

- Data intensive Web site generators
	- Strudel
		- –Forms as functions on edges/links
	- –Araneus
	- Autoweb

- •**Declarative**
- (Mediated) Separation of content, structure and presentation

### Requirements

- Handle semistructureness
	- Powerful query forms and reports
- Be declarative
	- Separate logic from presentation
- Encode compactly a large number of queries
	- Compared to a set of query templates
- Visual interface for the developer
	- Programming should NOT be a requirement

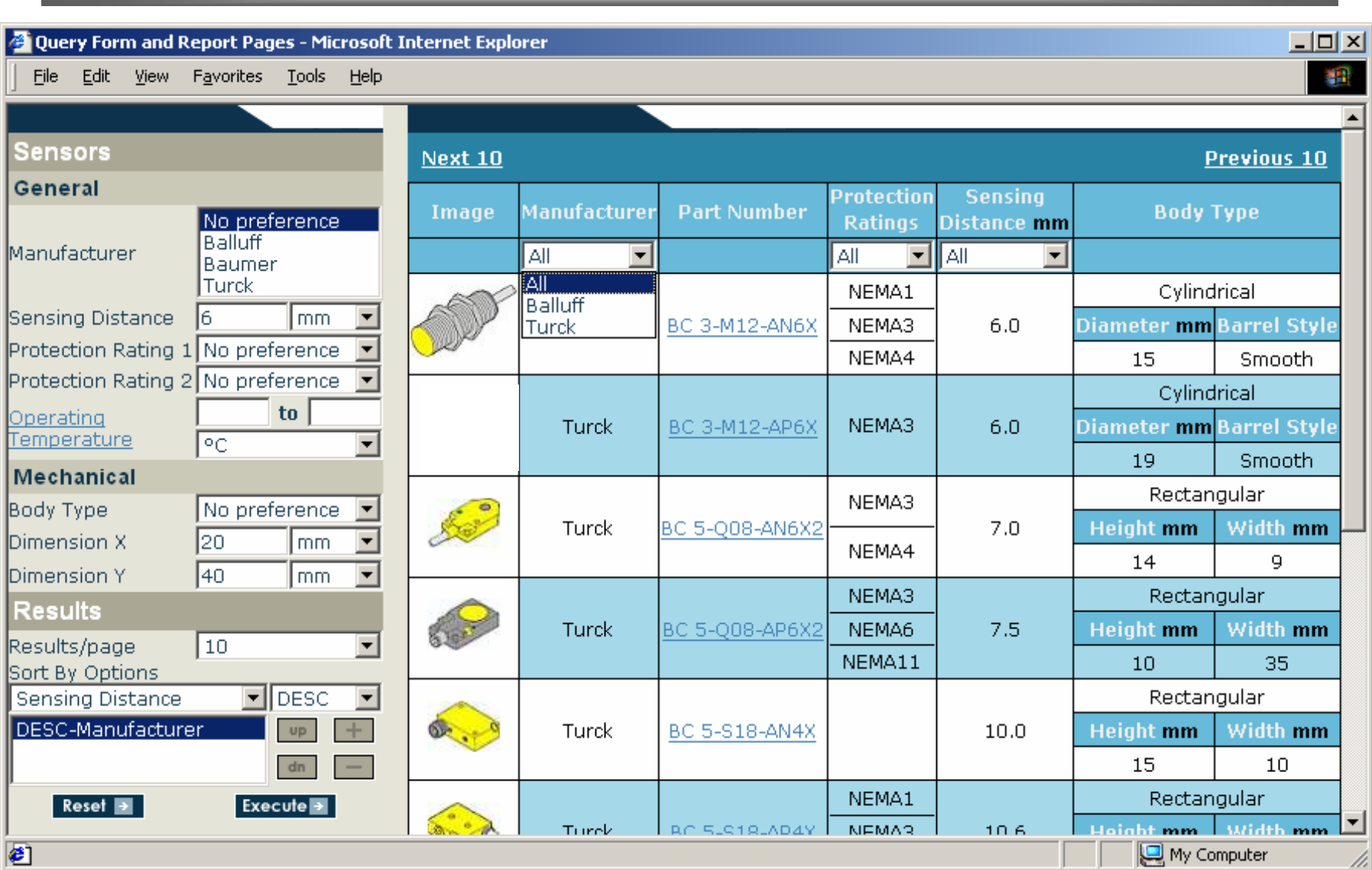

### QURSED Approach

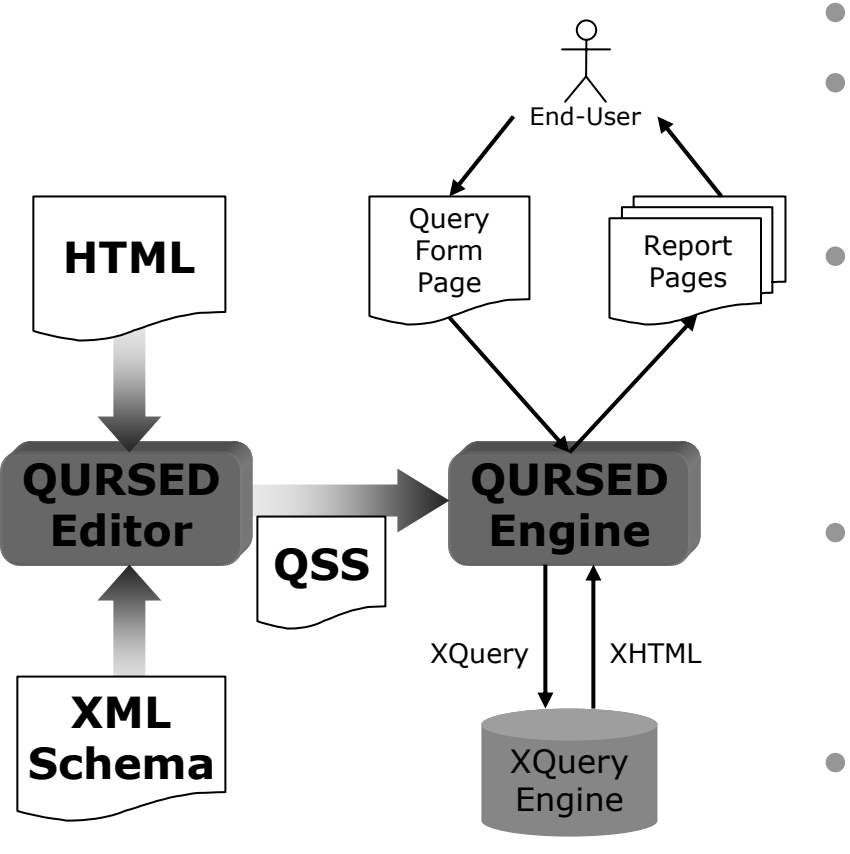

- $\bullet$  XML Schema-driven
	- Declarative!
		- –Separation of content & presentation
		- Editor
			- –Visual actions to declarative specifications
			- Automatic construction of report pages
- Query Set Specification (QSS)
	- Large set of parameterized queries
	- Compact representation
- $\bullet$  Engine
	- Automatic query for mulation
	- –Direct result construction

### QURSED Editor

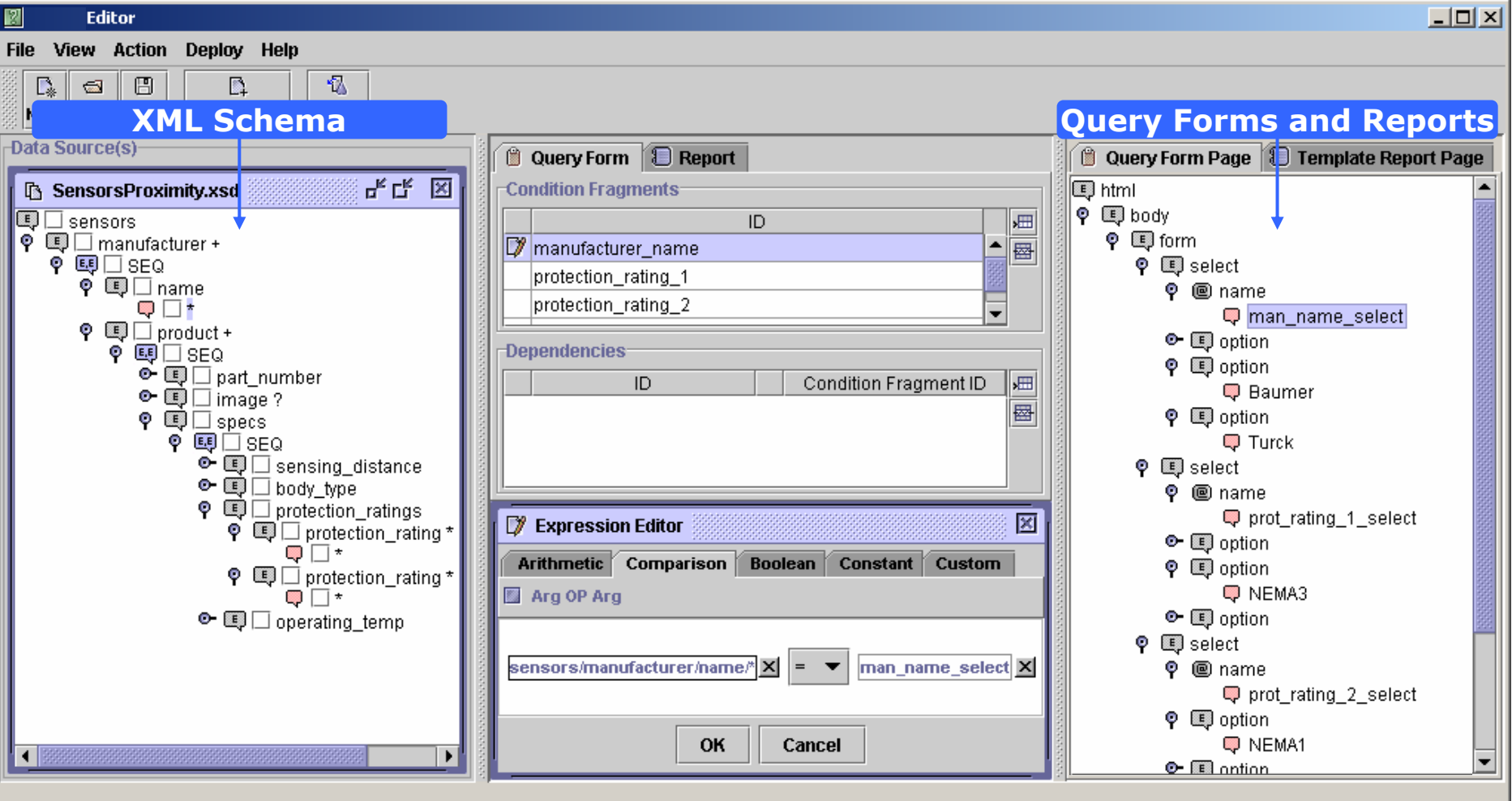

# Developing Query Forms from the XML Schema

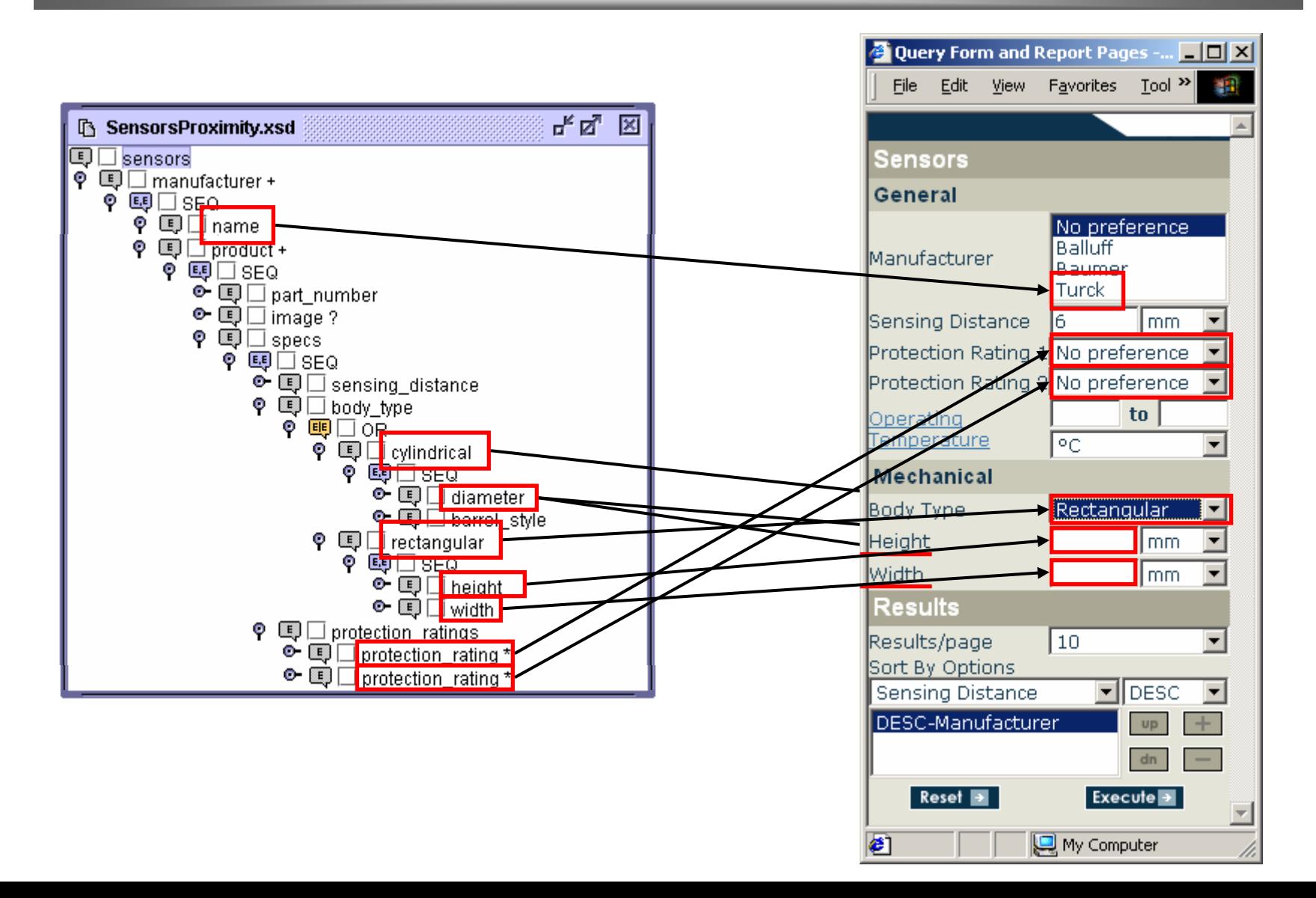

## Developing Reports from the XML Schema

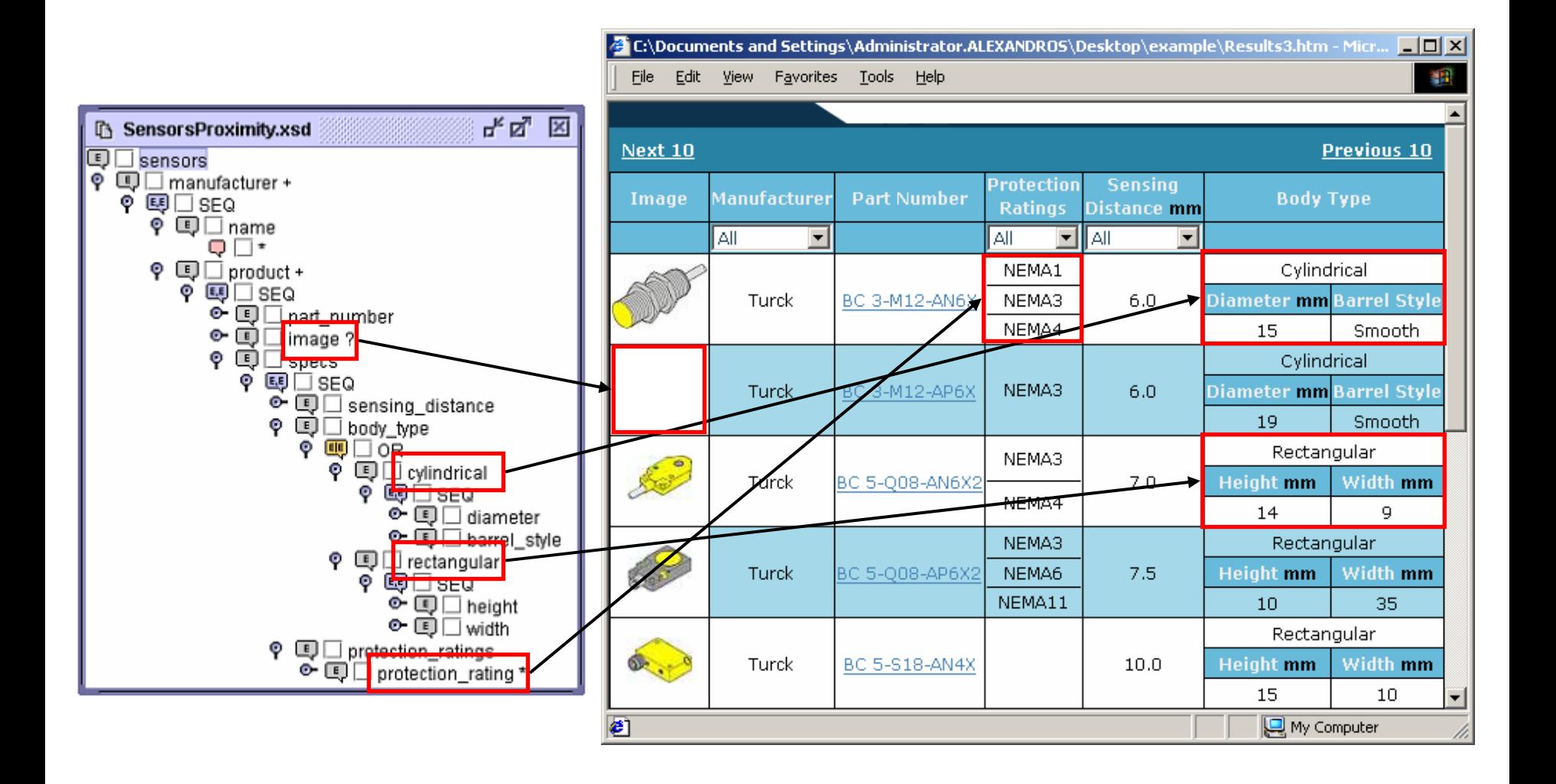

## QURSED System Architecture

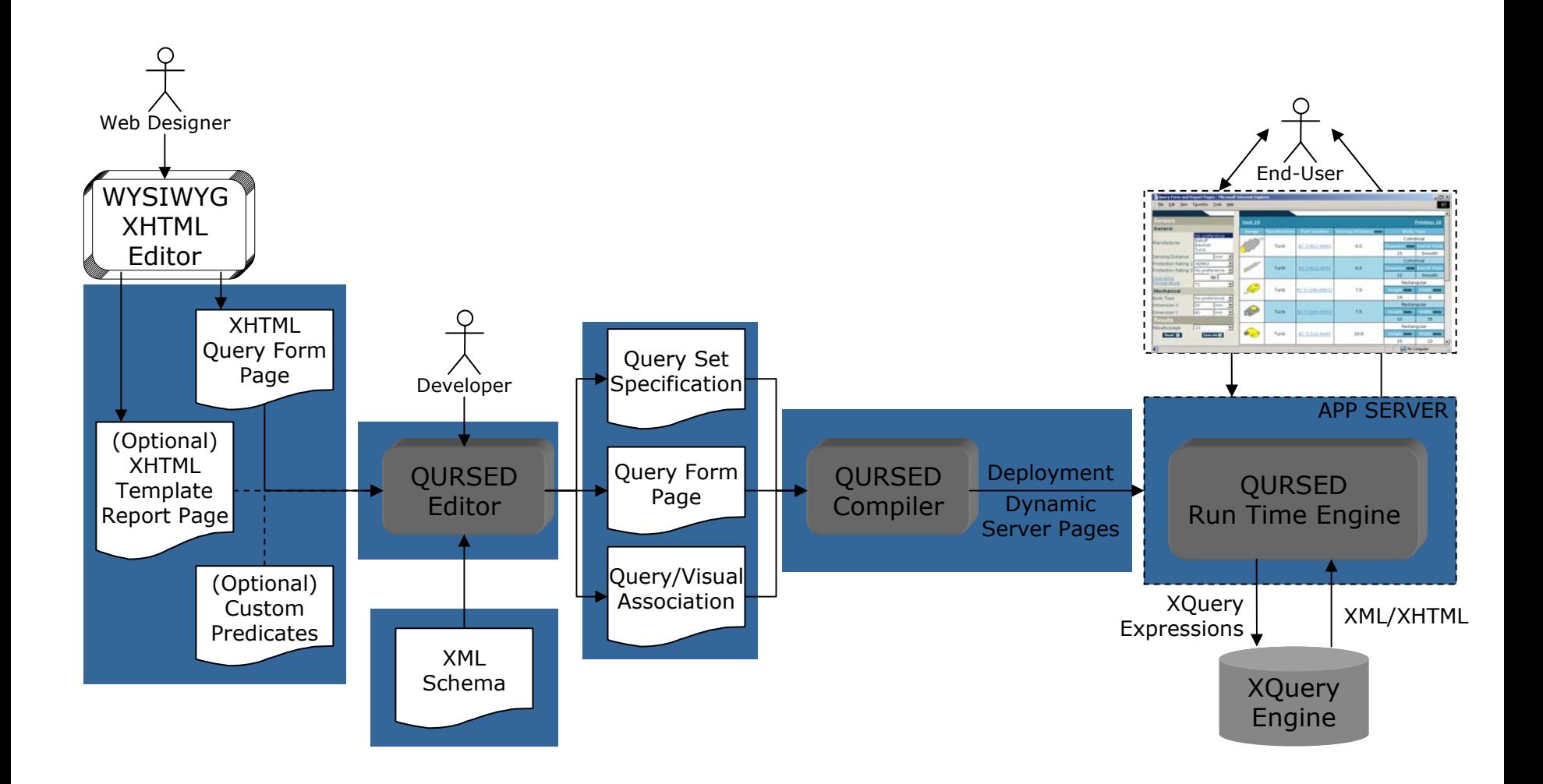

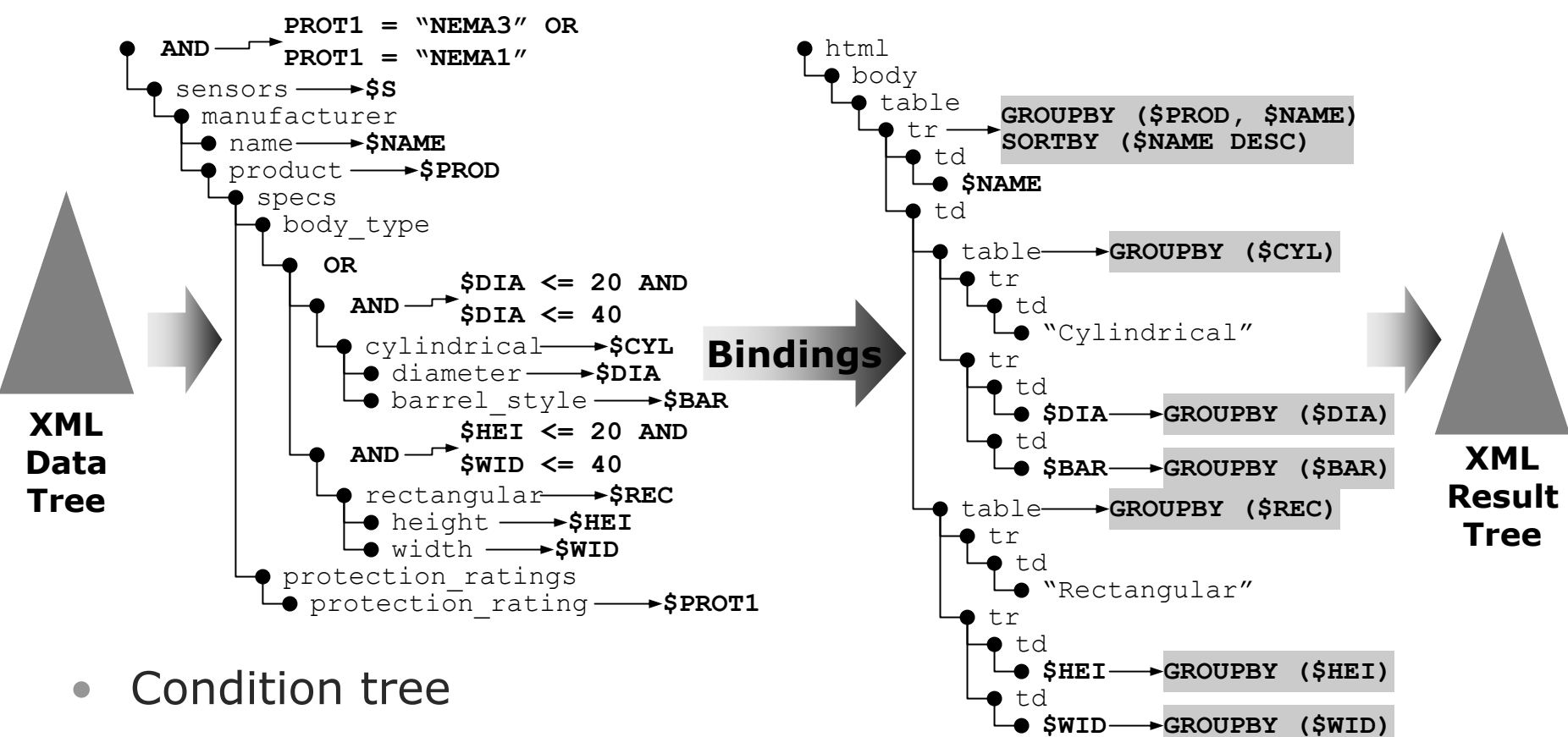

• Schema-driven generation

• Result tree

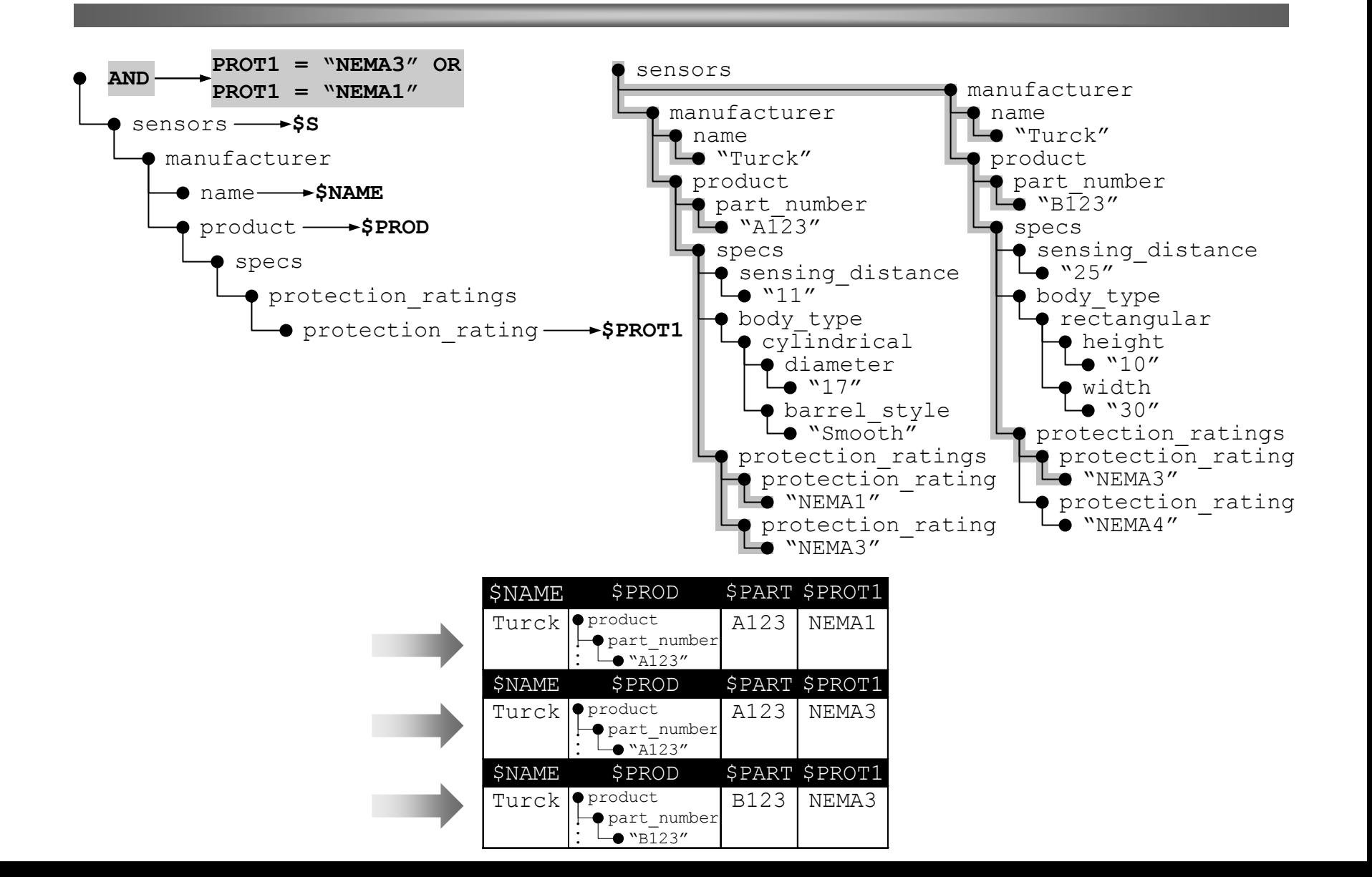

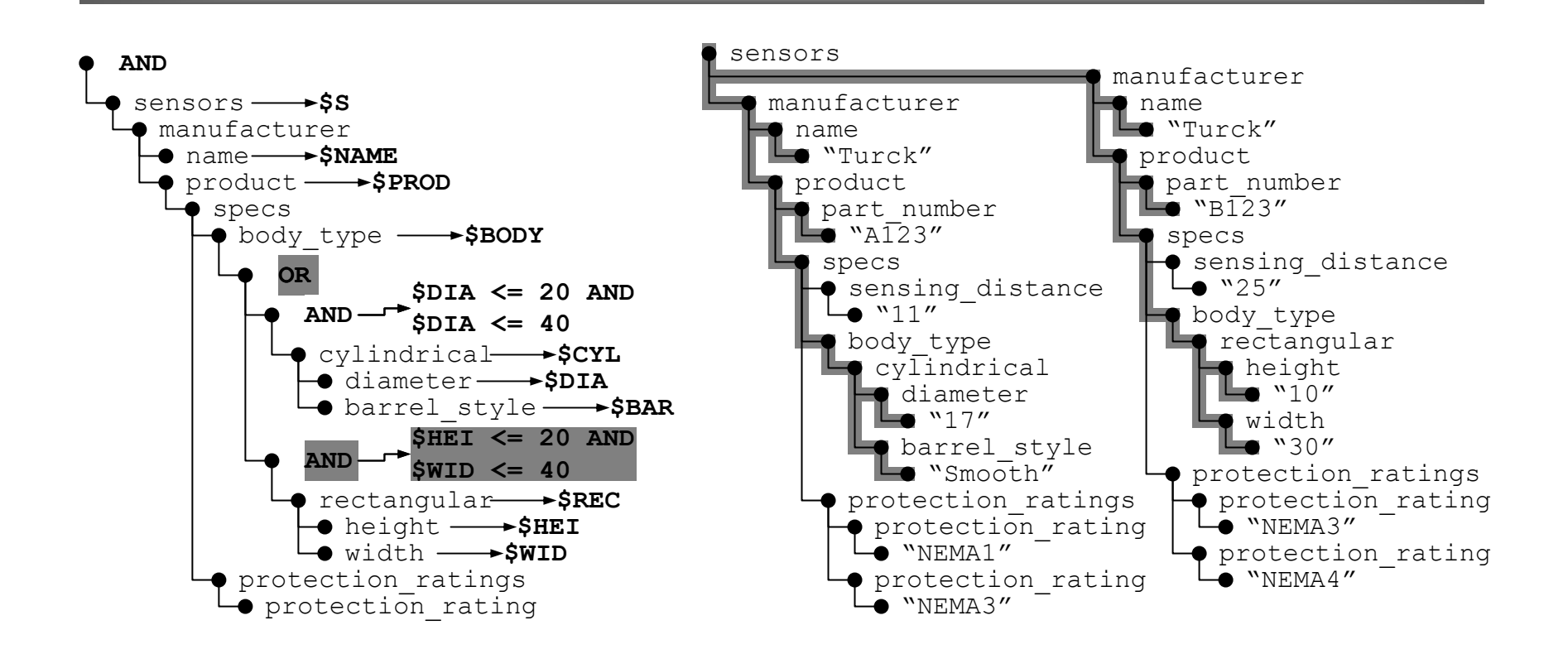

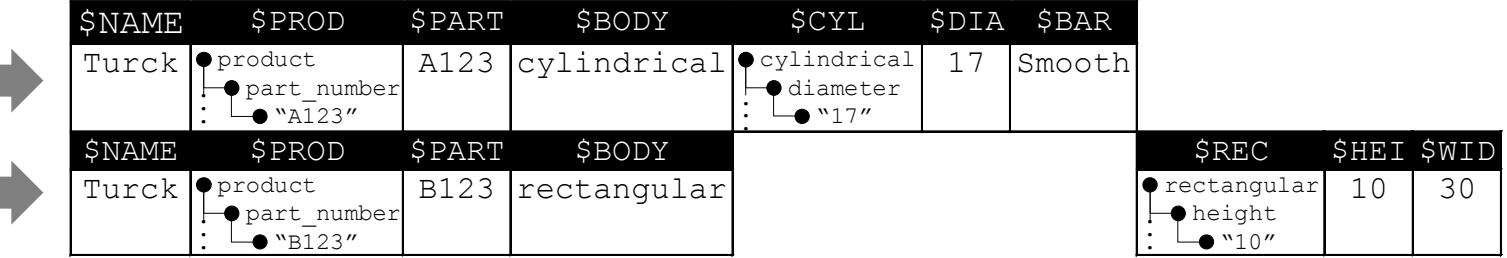

### TQL Semantics

### Condition Tree

- $\bullet$  Conjunctive Condition Trees
	- **OR-Removal** Algorithm
	- –Transformation Rules

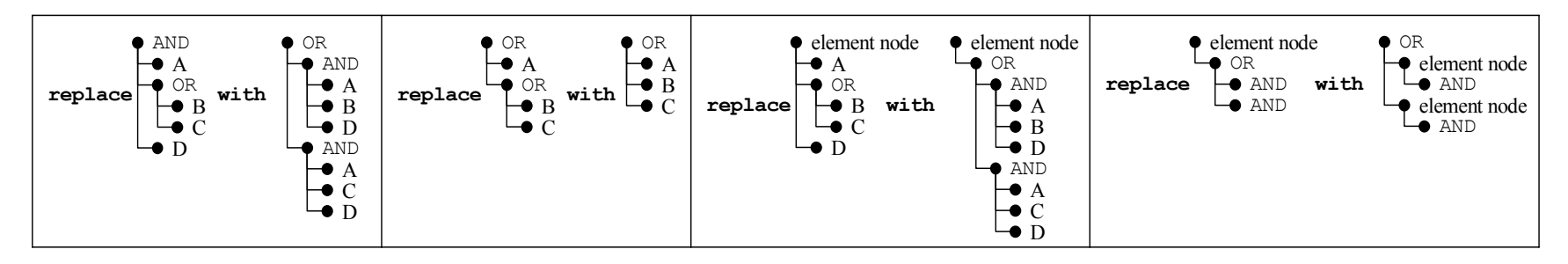

### TQL Semantics

### Result Tree

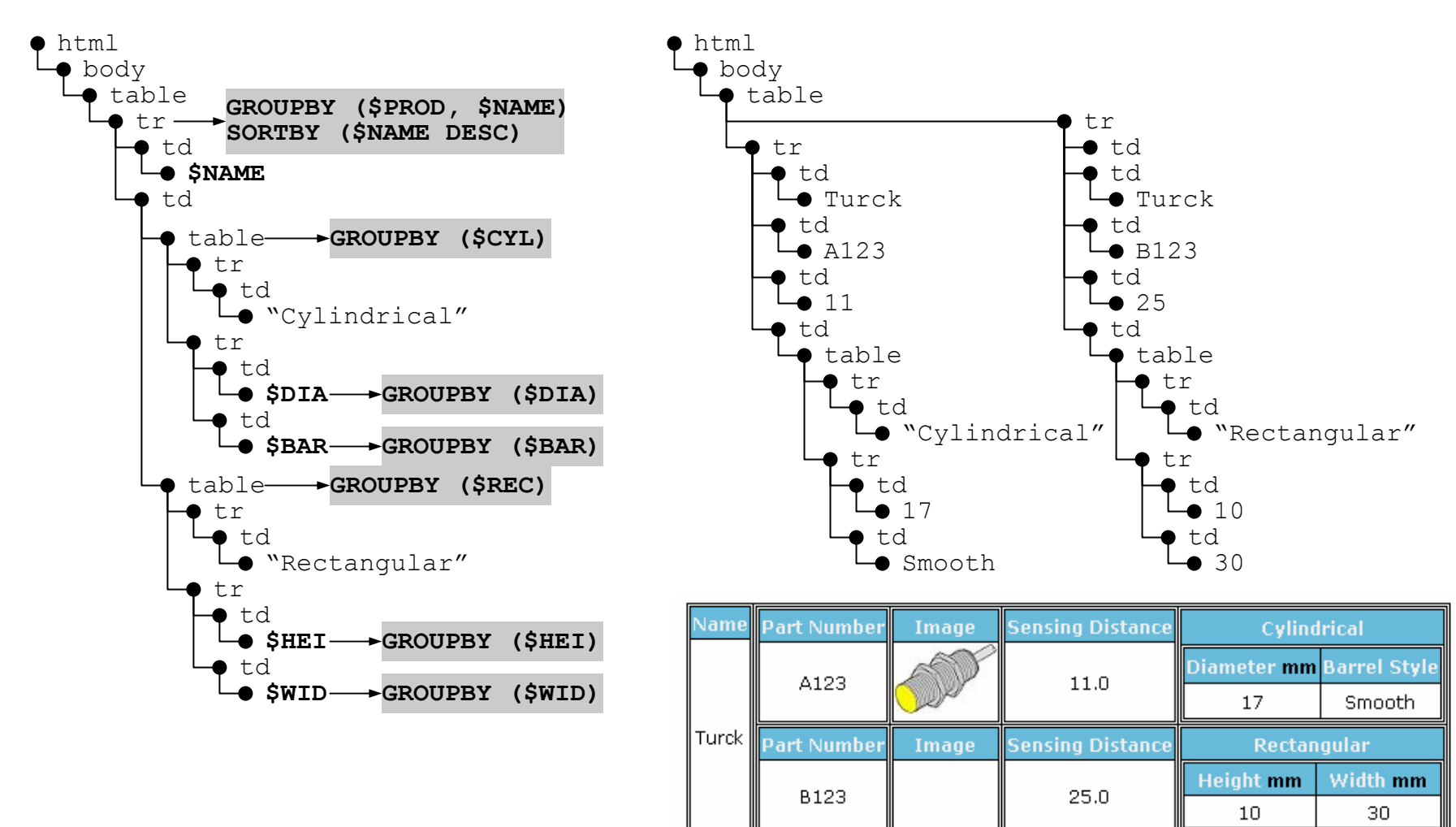

- Translated to XQuery
	- By QURSED Run-Time Engine
	- **TQL2XQuery Algorith m**
	- Syntax directed translation
	- Tree patterns in TQL to nested FOR-WHERE-RETURN expressions in XQuery

# Query Set Specification (QSS)

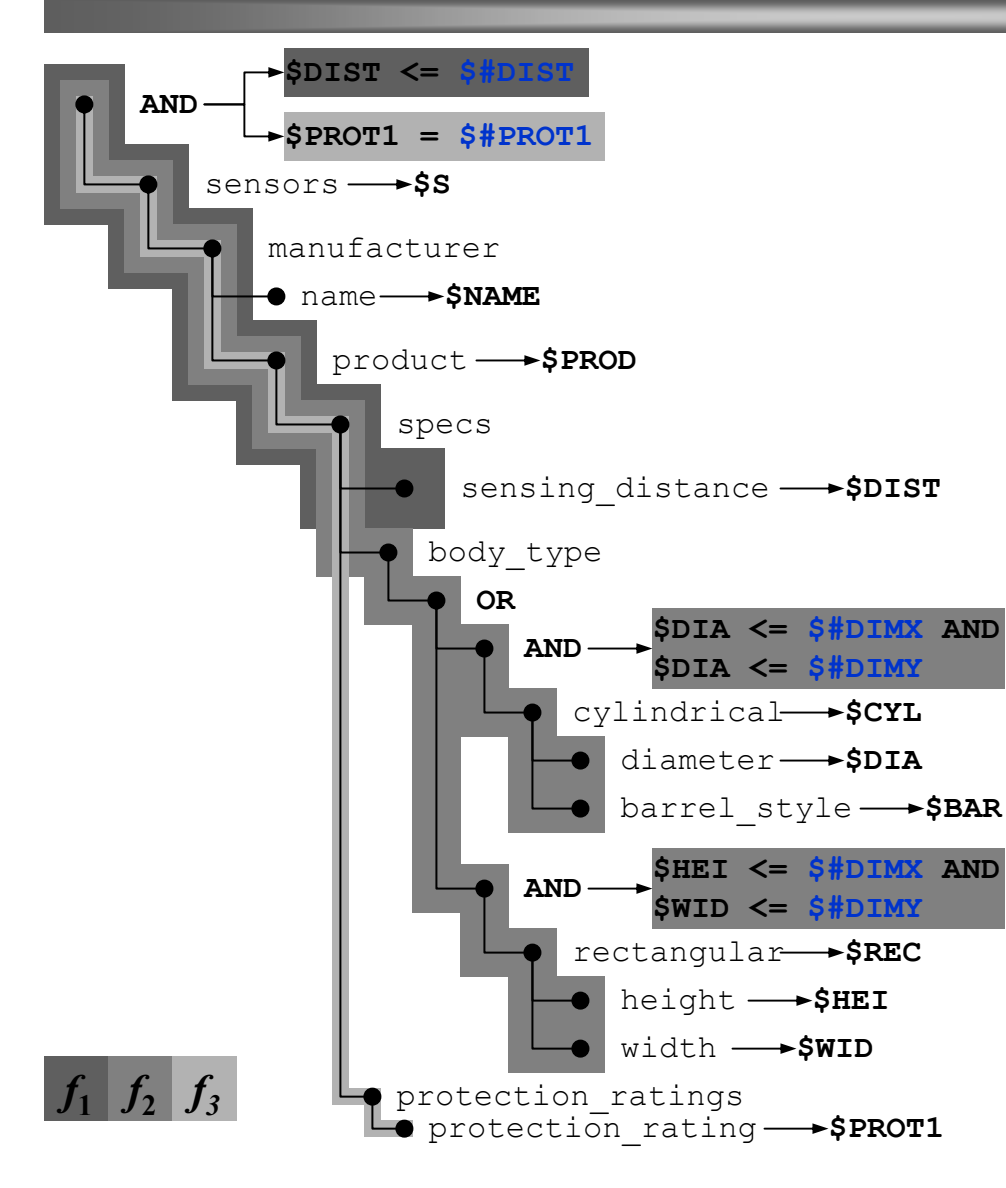

#### **\$PROT1 = \$#PROT1 Condition Tree Generator**

- • Parameterized boolean expressions
- • Multiple boolean expressions per AND node

#### • **Condition fragments**

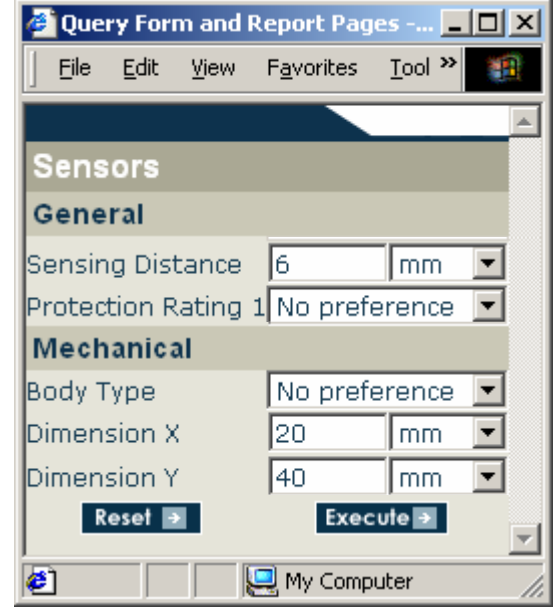

### Dependencies

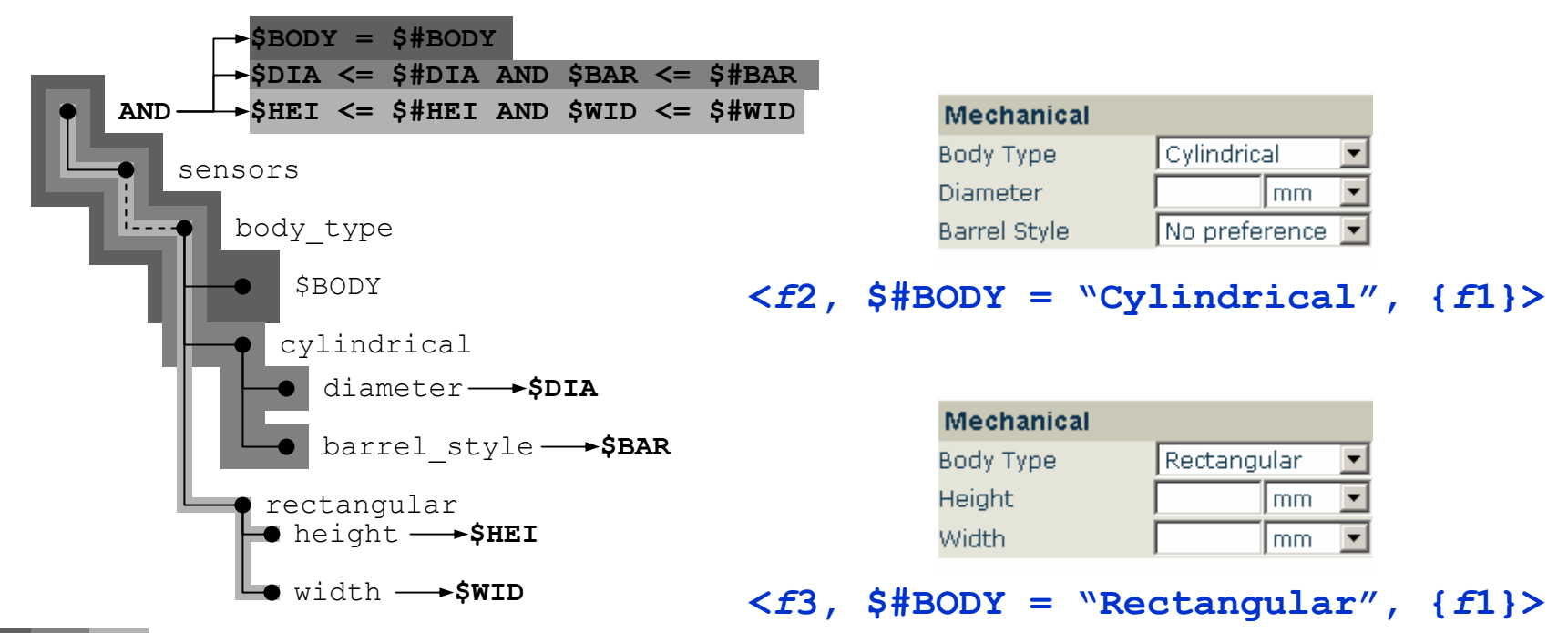

 $f_1$   $f_2$   $f_3$ 

### Dependencies

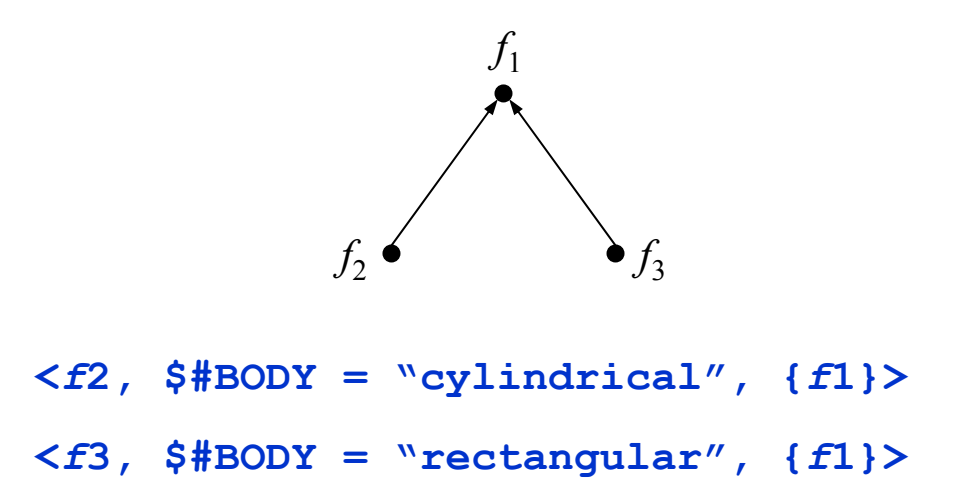

- Dependencies Graph
- Resolution algorithm based on topological sort

## Run-time: QSS to TQL Queries

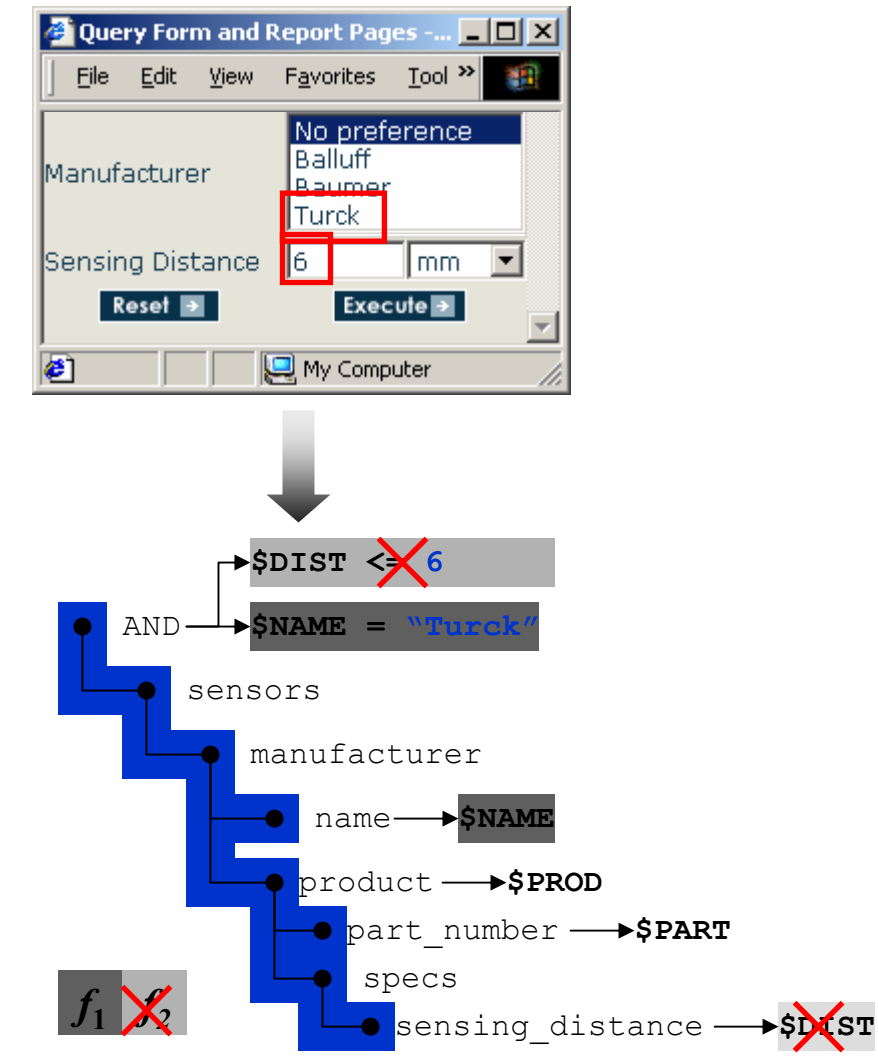

# Run-time: QSS to TQL Queries

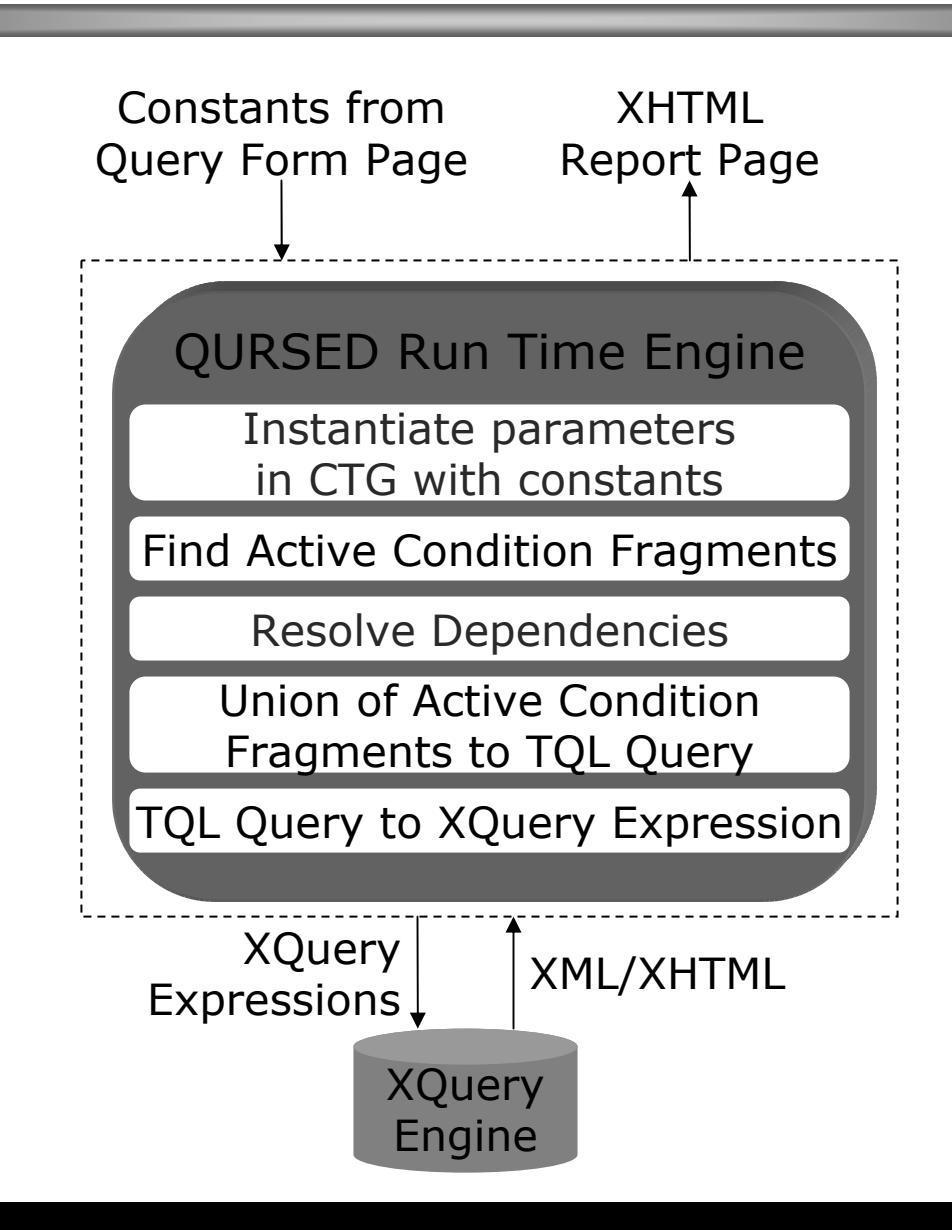

### Building Query/Visual Association

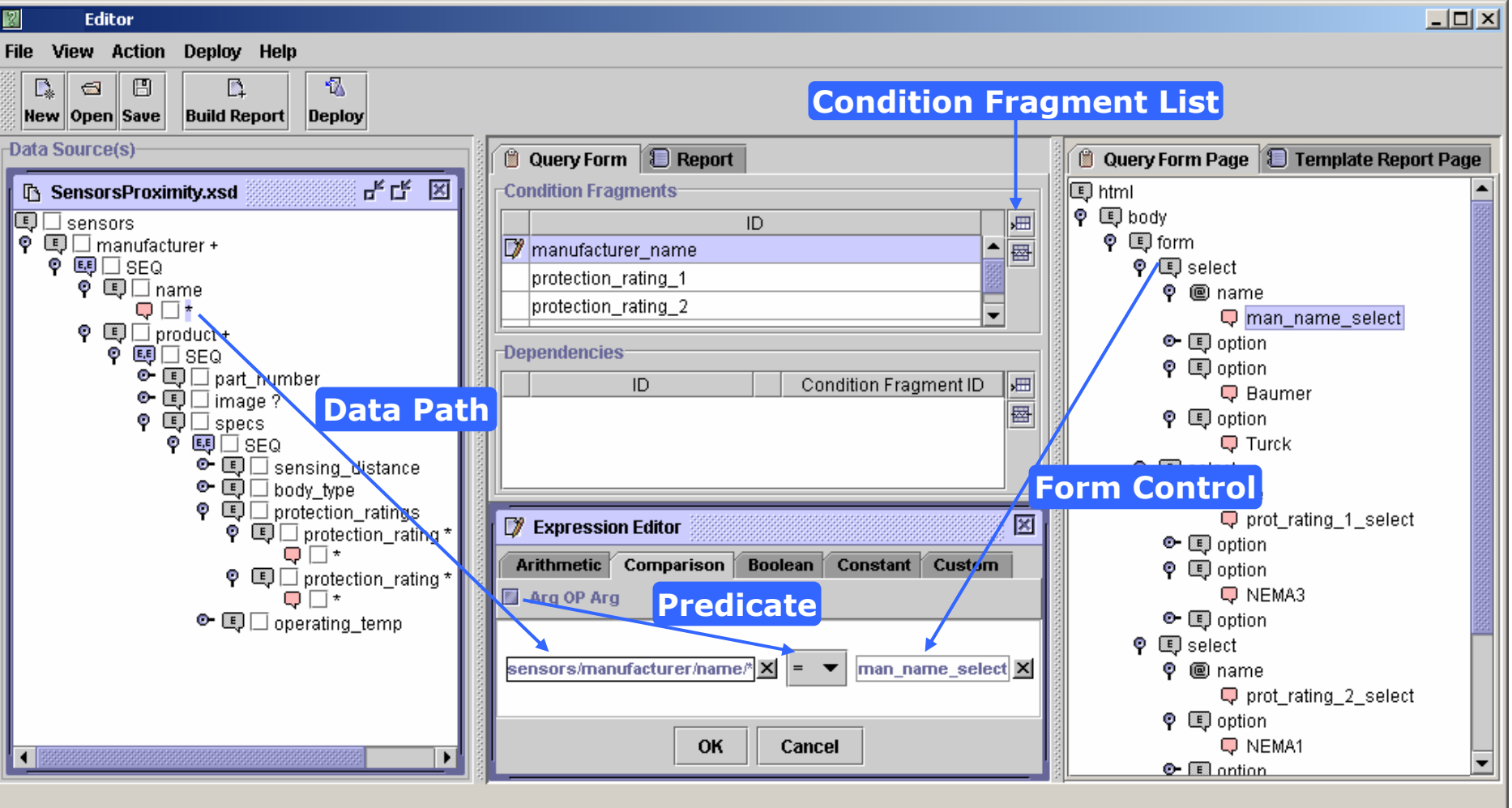

### From visual actions to QSS

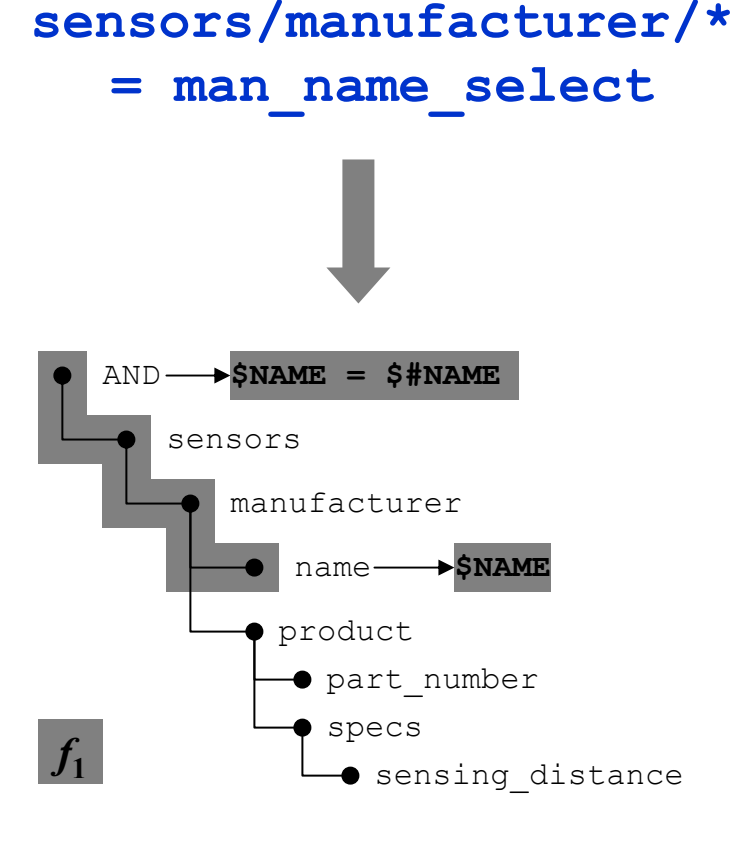

- Choice of schema element e means
- Addition of e to the CTG
- Addition of the e path to the *CTG*
- Creation of a name variable for *e*

### **Disjunction**

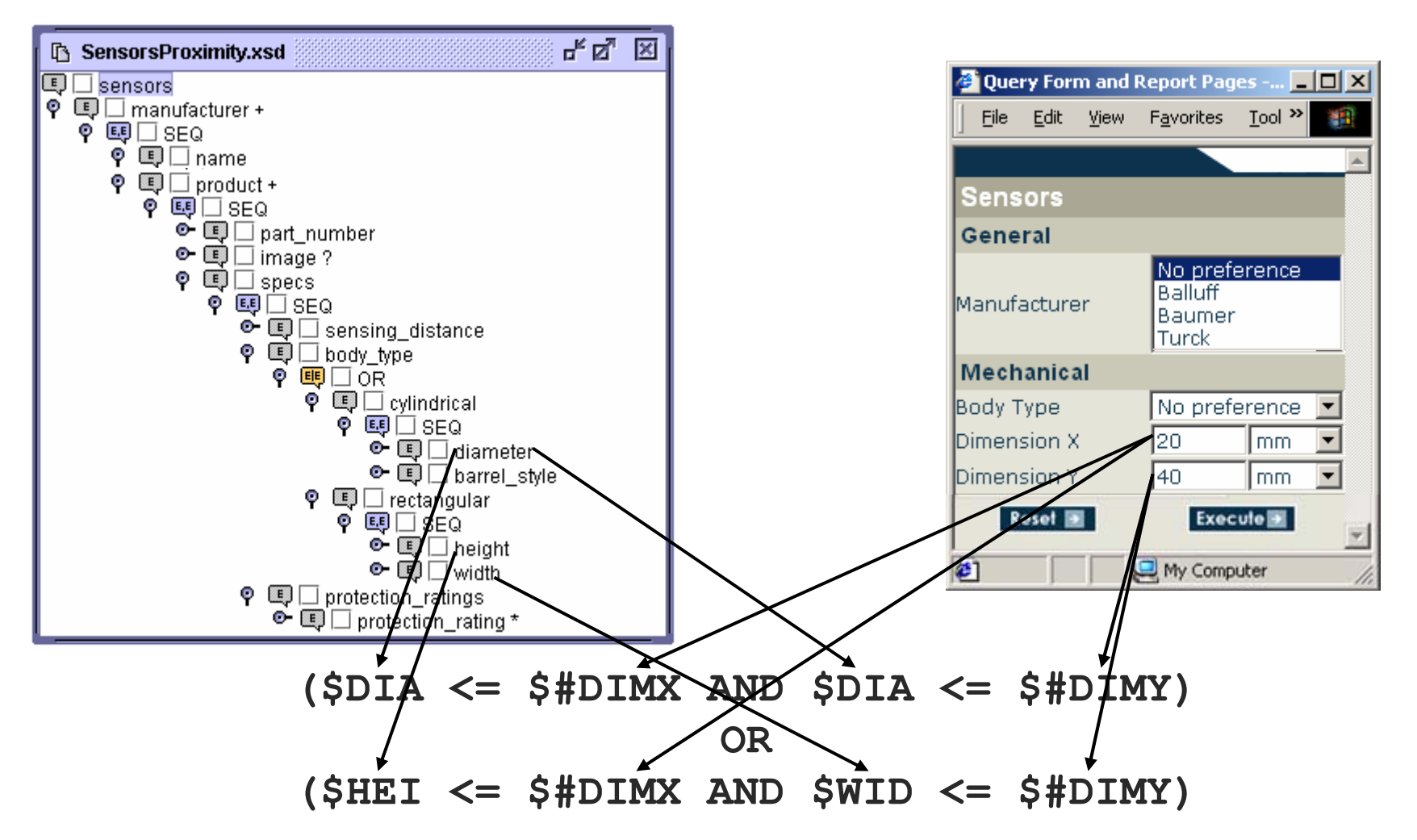

### **Disjunction**

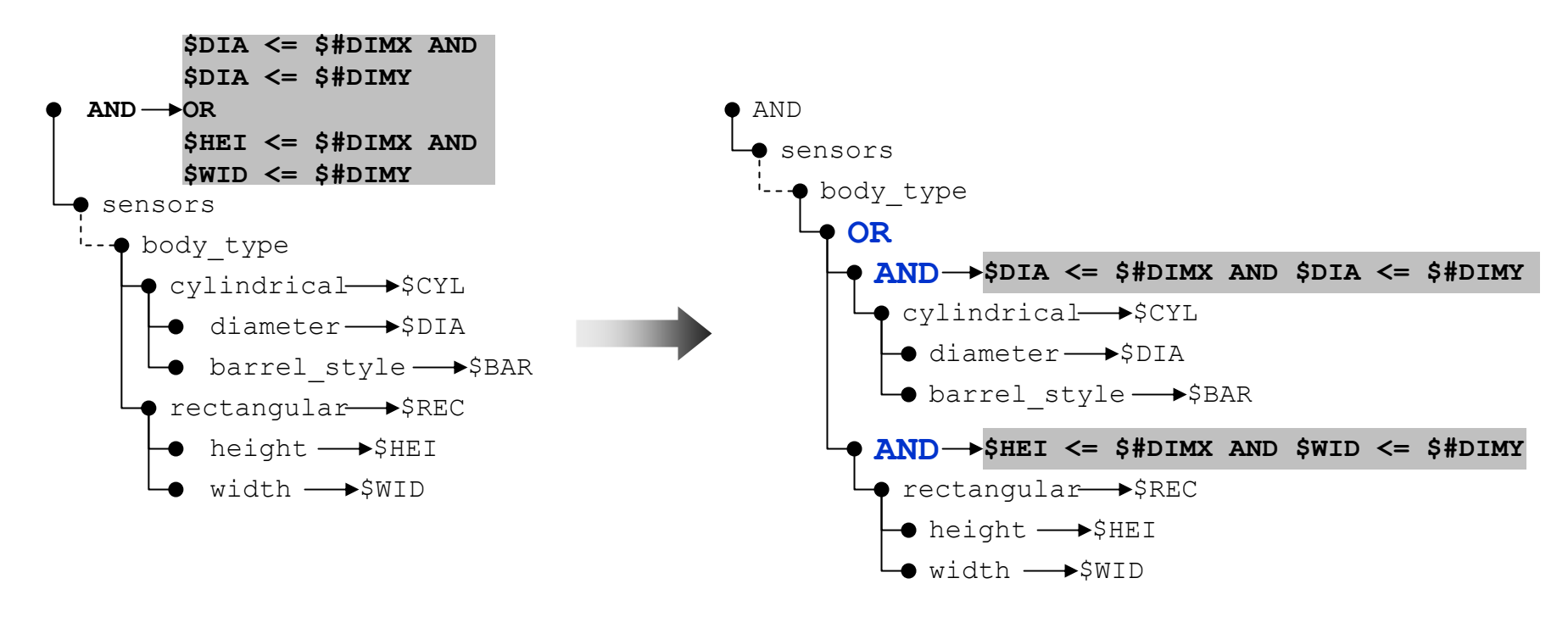

- Creation of disjunctive condition triggers transformation of the Condition Tree Generator
	- **ORNodes Algorithm**

### Building Reports

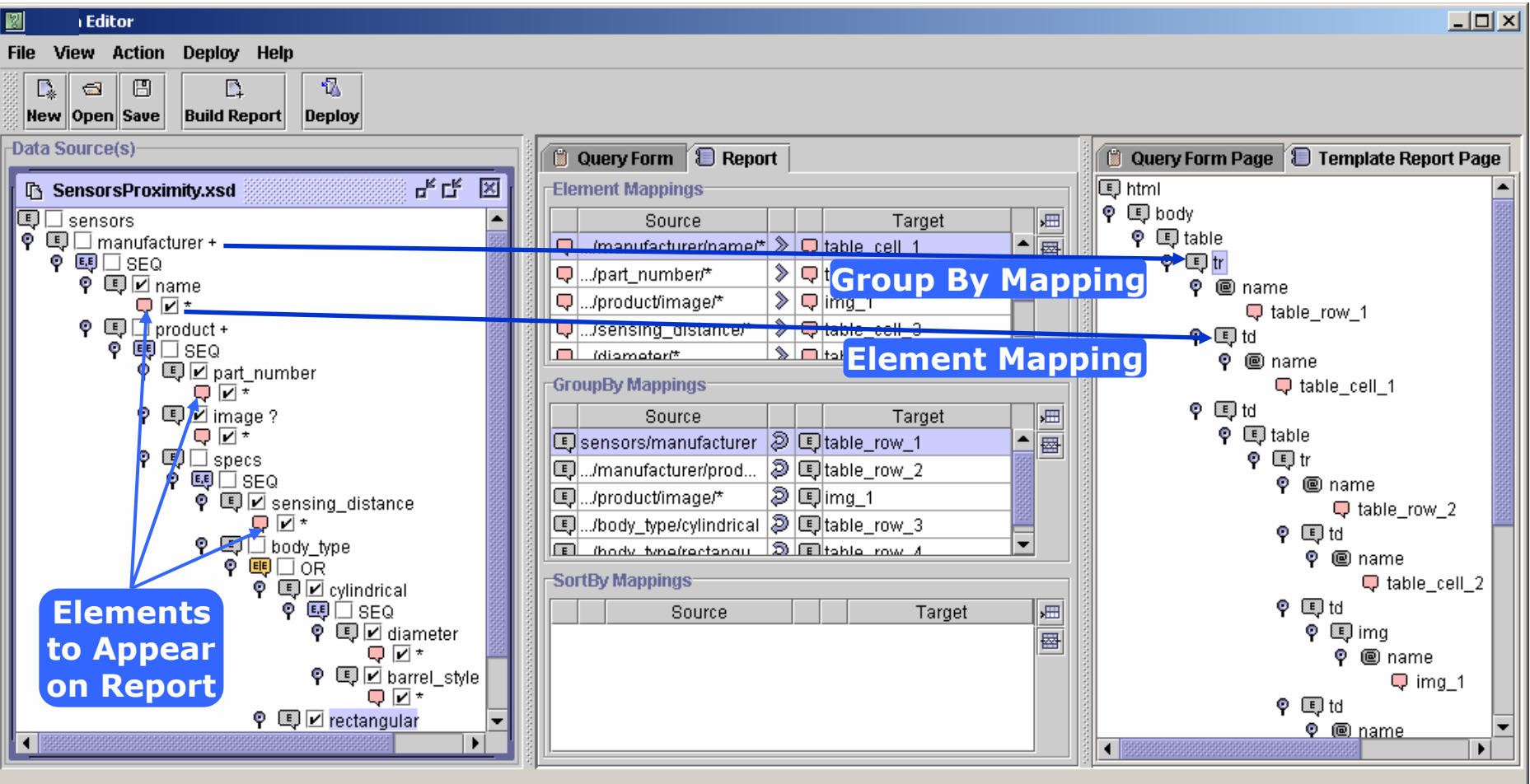

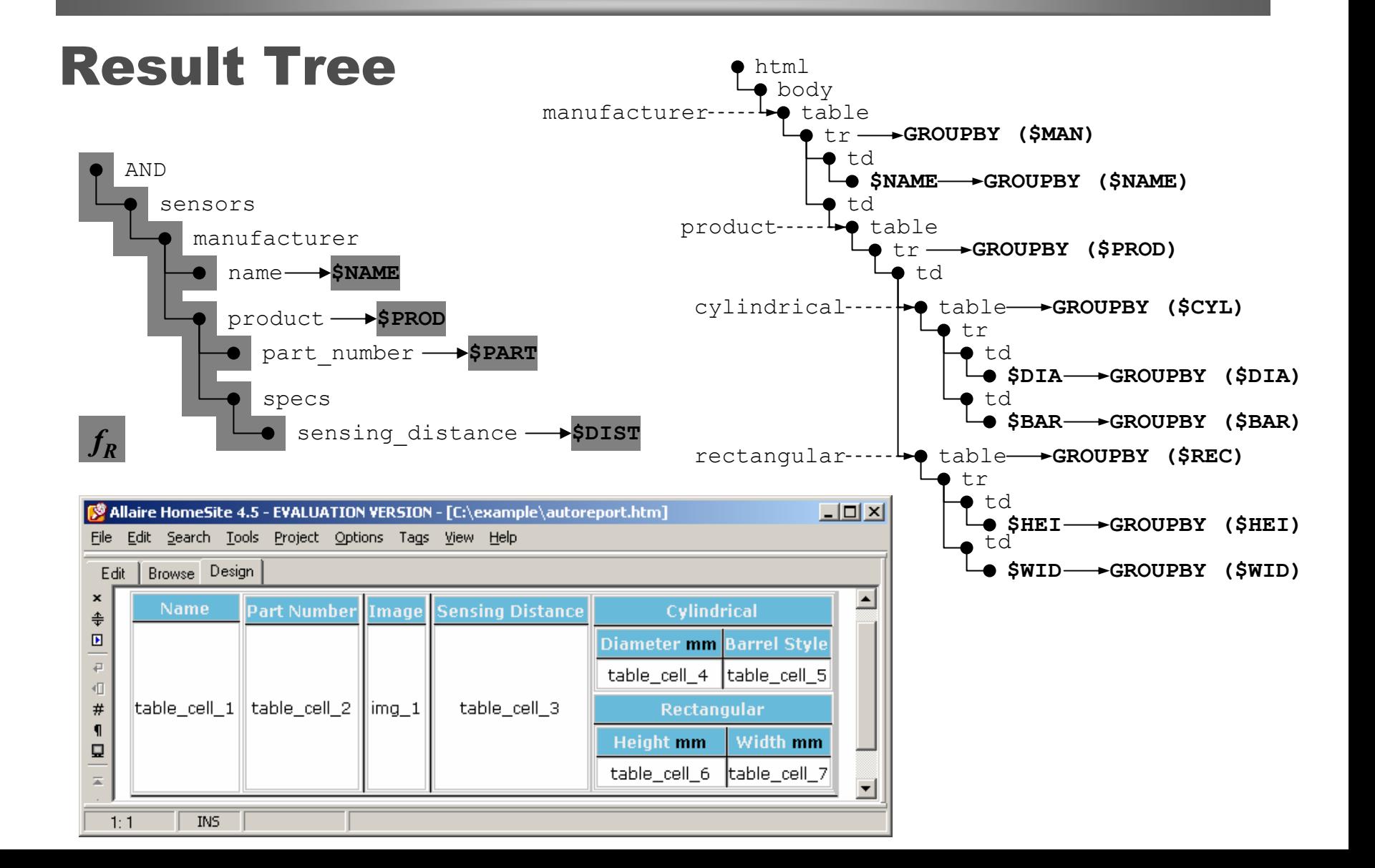

## More Features

- Expandable schema
	- Multiple copies/variables for repeatable elements
- Optional elements
- Sort-by options
- Template-driven construction of report pages
	- Element mappings
	- Group-by mappings
- Detailed list of visual actions of QURSED Editor

# QURSED Contributions

- The first web-based generator of powerful query forms and reports for semistructured XML data
- Declarative
	- Separates querying functionality and presentation
- Handles semistructureness
	- Disjunction
- Technical foundation
	- XML Schema, QSS, TQL, XQuery
- QURSED Editor
	- Visual actions "tran slated" to QSS and query/visual association
	- Automates report construction for heterogeneous data

# Related work

#### • Web-based Form and Report Generators

- Macromedia Ultradev, Coldfusion, Microsoft Visual InterDev
- –Excellent for flat uniform relational tables
- Visual query formulation paradigm allows the specification of projections, sort-bys, simple conditions
- However, the development of f orm and report pages for semistructured data requires substantial programming effort
- Visual Querying Interfaces
	- EquiX, BBQ, VQBD, Lorel's DataGuide-driven GUI, PESTO
	- Excellent visual par adigm for the for mulation of fairly complex queries
	- The goal is the development of a query or a query template
	- –User needs to be familiar with database models and schemas

### Questions and Answers

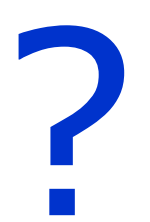